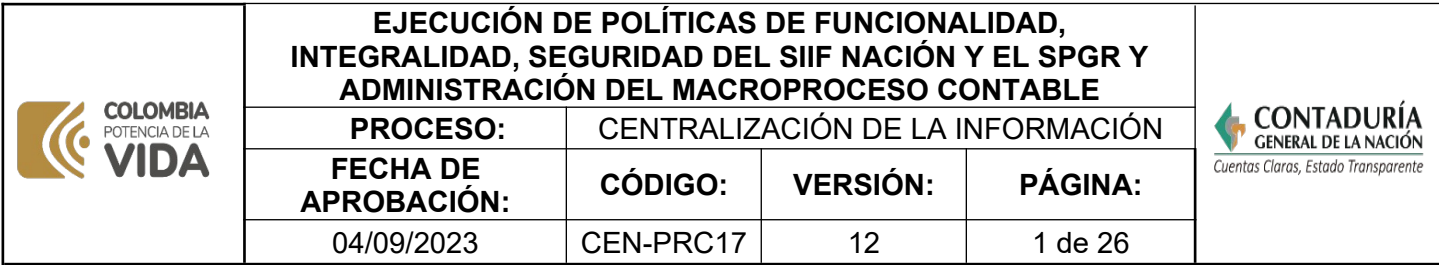

#### **1. OBJETIVO**

Definir y aprobar las políticas respecto de la funcionalidad, cobertura, seguridad y funcionamiento de los sistemas (SIIF Nación y SPGR), de conformidad con los comités en los que participe la CGN. Así mismo, identificar el ámbito de aplicación y la estrategia de conciliación e integralidad, para proyectar el impacto de las normas presupuestales, garantizar la ejecución del cierre y apertura del sistema y la armonización de los clasificadores para efectos contables.

#### **2. DEFINICIONES**

**2.1 AYUDA DE MEMORIA:** documento en el que se deja evidencia de las reuniones internas y externas (Asistencia Técnica, Mesa de trabajo, reuniones del GIT, entre otras) que son realizadas con entidades del ámbito del SIIF y SPGR, con la administración de los sistemas de información nacionales, los órganos rectores de presupuesto, planeación y tesorería, en el que se soporta la realización de reuniones o mesas de trabajo con identificación precisa de: fecha, hora, participantes, temas objeto de la convocatoria, desarrollo de la reunión, compromisos, conclusiones y seguimiento a los compromisos. Cuando se trata de las reuniones del Grupo Interno de Trabajo de Sistemas de Información Integrados Nacionales (GIT SIIN), se refiere al acompañamiento y seguimiento en el logro de los objetivos que establecen las normas de carrera administrativa y su contenido precisa el procedimiento del que se origina la actividad que se está desarrollando, las acciones a seguir y la contribución del equipo a la solución.

**2.2 CGN:** Contaduría General de la Nación.

**2.3 COMISIÓN RECTORA DEL SISTEMA GENERAL DE REGALÍAS:** Según el artículo 4° de la Ley 2056 de 2020, es el órgano encargado de definir la política general del Sistema General de Regalías, evaluar su ejecución general y dictar, mediante acuerdos, las regulaciones y lineamientos de carácter administrativo orientadas a asegurar el adecuado funcionamiento del Sistema. El Departamento Nacional de Planeación (DNP) preside el comité y ejerce las funciones de la secretaria técnica.

**2.4 COMITÉ DIRECTIVO SIIF NACIÓN:** es la instancia de la cual hace parte el Contador General de la Nación y dentro de sus funciones están, entre otras, las de aprobar políticas respecto al funcionamiento, la seguridad y la funcionalidad del sistema, así como establecer el reglamento de uso y cobertura de conformidad con las normas vigentes y de acuerdo con las características del mismo. Las decisiones adoptadas por el comité son de obligatorio cumplimiento por parte de las entidades contables públicas, dependencias, unidades ejecutoras que conforman el sistema, de acuerdo al Artículo 2.9.1.1.9 del Decreto 1068 de 2015 del Ministerio de Hacienda y Crédito Público (MHCP).

**2.5 COMITÉ INTERSECTORIAL DEL SPGR:** De acuerdo con el artículo 7° de la Resolución 4256 de 2014 del MCHP, es la instancia encargada de dictar las directrices y

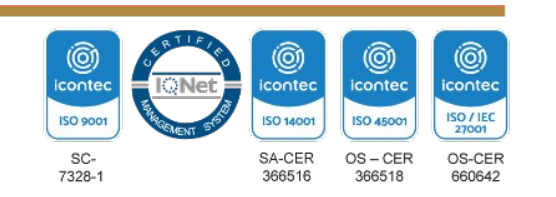

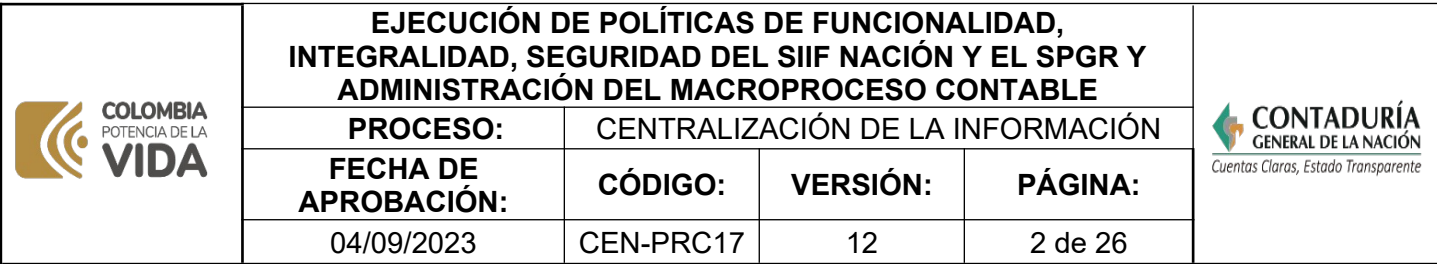

lineamientos del SPGR y evaluar su funcionamiento. El Artículo 8° establece que estará conformado por "el Viceministro General de Hacienda, quien lo presidirá; el Contador General de la Nación;(…) podrá delegar en el Subcontador de Centralización de la Información o un funcionario del mismo nivel jerárquico." Por su parte el Artículo 10° de la citada resolución establece las funciones del comité, entre las cuales están las de definir las políticas respecto de la funcionalidad, cobertura y seguridad del sistema y aprobar cambios de funcionalidad, decisiones que deben ser ejecutadas por el administrador del SPGR.

**2.6 COMITÉ OPERATIVO Y DE SEGURIDAD DEL SIIF NACIÓN**: Es la instancia de la cual hace parte el Subcontador de Centralización de la Información de la CGN; sus funciones se encuentran definidas en el Artículo 2.9.1.1.11 del Decreto 1068 de 2015, entre ellas están las de proponer al Comité Directivo del SIIF las políticas y los estándares que constituyen el modelo de seguridad del SIIF Nación; determinar pautas para la implantación, complementación y mejoramiento permanente del modelo de seguridad del SIIF Nación; presentar a consideración de la autoridad competente propuestas de modificación a las normas presupuestales, contables o tributarias que permitan un registro integral de la gestión financiera de los usuarios en el sistema; coordinar la parametrización del aplicativo y las acciones de los órganos rectores en materia contable, presupuestal y de tesorería, que sean necesarias para el buen funcionamiento del sistema; coordinar el proceso de cierre de fin de año y apertura del nuevo año; aprobar los cambios que no modifiquen el modelo conceptual aprobado por el Comité Directivo que presente el Administrador del SIIF Nación y deshabilitar o inactivar a los usuarios cuando tenga evidencias de que no atiende las medidas de seguridad implementadas.

**2.7 ESTRUCTURA DEL SIIF:** De acuerdo con el artículo 2.9.1.1.7 del Decreto 1068 de 2015 del MHCP, está conformada por el Comité Directivo, el Comité Operativo y de Seguridad, el administrador del sistema y un funcionario responsable del SIIF en cada entidad usuaria del aplicativo.

**2.8 GIT:** Grupo Interno de Trabajo de la Contaduría General de la Nación.

**2.9 GIT SIIN:** Grupo Interno de Trabajo Sistemas de Información Integrados Nacionales, el cual depende de la Subcontaduría de Centralización de la Información. De conformidad con la Resolución 554 de 2015, entre sus funciones está la de administrar el macroproceso contable del SIIF Nación y del SPGR.

**2.10 IMPLEMENTAR:** poner en funcionamiento, aplicar métodos, medidas, etc., para llevar algo a cabo.

**2.11 MHCP:** Ministerio de Hacienda y Crédito Público.

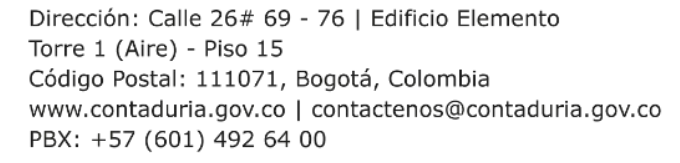

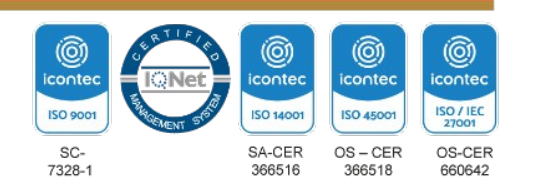

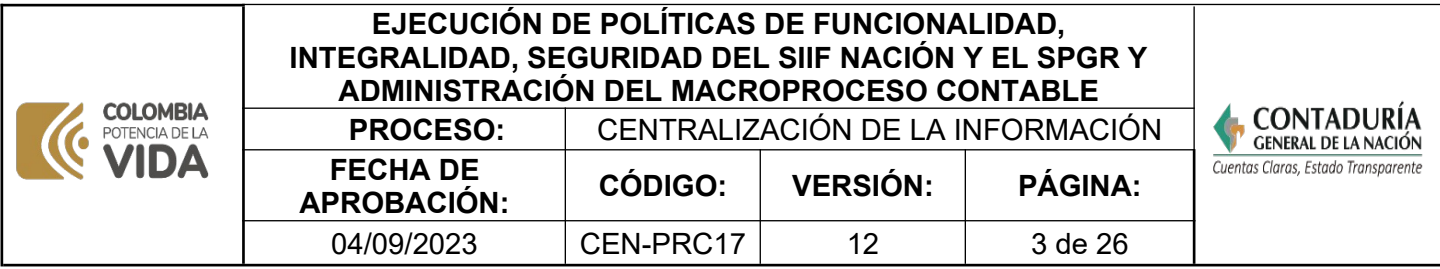

**2.12 ÓRGANO RECTOR:** es el máximo órgano normativo de cada uno de los temas que conforman la gestión pública, entre los cuales se encuentran: la Dirección General del Presupuesto Público Nacional – DGPPN y la Dirección General de Crédito Público y del Tesoro Nacional – DGCPTN, del Ministerio de Hacienda y Crédito Público -MHCP; el Departamento Nacional de Planeación- DNP y la Contaduría General de la Nación- CGN.

**2.13 ÓRGANOS DEL SISTEMA GENERAL DE REGALÍAS**: Según el artículo 3° de la Ley 2056 de 2020, los Órganos del Sistema General de Regalías están integrados por "…la Comisión Rectora, el Departamento Nacional de Planeación, el Ministerio de Minas y Energía, así como sus entidades adscritas y vinculadas que cumplan funciones en el ciclo de las regalías, el Ministerio de Hacienda y Crédito Público, el Ministerio de Ciencia, Tecnología e Innovación, el Ministerio de Ambiente y Desarrollo Sostenible y los Órganos Colegiados de Administración y Decisión Paz, de Inversión Regional y de Ciencia, Tecnología e Innovación, los cuales ejercerán sus atribuciones y competencias conforme con lo dispuesto por la presente ley y demás lineamientos que expida la Comisión Rectora para el funcionamiento del Sistema General de Regalías".

**2.14 PATHFINDER:** Se refiere al medio de almacenamiento centralizado y controlado por el GIT de Apoyo Informático de la CGN, cumpliendo las funciones de repositorio para almacenar los archivos digitales que soportan los diferentes temas que se originan en el desarrollo de las actividades y que es administrado por el coordinador del GIT.

**2.15 PGN:** Presupuesto General de la Nación.

**2.16 PRESUPUESTO DEL SISTEMA GENERAL DE REGALÍAS:** está compuesto por un Presupuesto Bienal de Ingresos del Sistema General de Regalías, un Presupuesto Bienal de Gastos del Sistema General de Regalías y unas disposiciones generales.

**2.17 REGÍMEN DE CONTABILIDAD PÚBLICA (RCP):** es el marco normalizador y regulador de la contabilidad pública en Colombia, emitido por la CGN. Está conformado por: a) el Referente Teórico y Metodológico de la Regulación Contable Pública; b) el Marco Normativo para Empresas que Cotizan en el Mercado de Valores, o que Captan o Administran Ahorro del Público con sus respectivos elementos; c) el Marco Normativo para Empresas que no Cotizan en el Mercado de Valores, y que no Captan ni Administran Ahorro del Público con sus respectivos elementos; d) el Marco Normativo para Entidades de Gobierno con sus respectivos elementos; e) el Marco Normativo para Entidades en Liquidación con sus respectivos elementos; f) la Regulación del Proceso Contable y del Sistema Documental Contable; y g) los Procedimientos Transversales.

**2.18 SISTEMA DE PRESUPUESTO Y GIRO DE REGALÍAS (SPGR):** Según el artículo 2.2.4.1.2.2.5 del Decreto 1082 de 2015 el Sistema de Presupuesto y Giro de Regalías (SPGR) es la herramienta de información a través de la cual el Ministerio de Hacienda y Crédito Público adelantará la gestión que le compete en el Sistema General de Regalías, de acuerdo con los criterios que para su implementación, administración, operatividad, uso y aplicabilidad defina el reglamento que se expida para tales efectos.

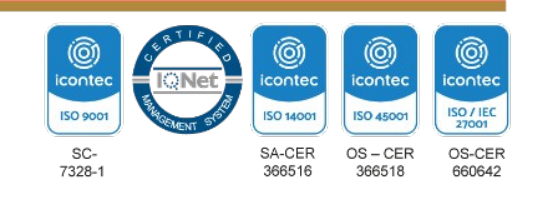

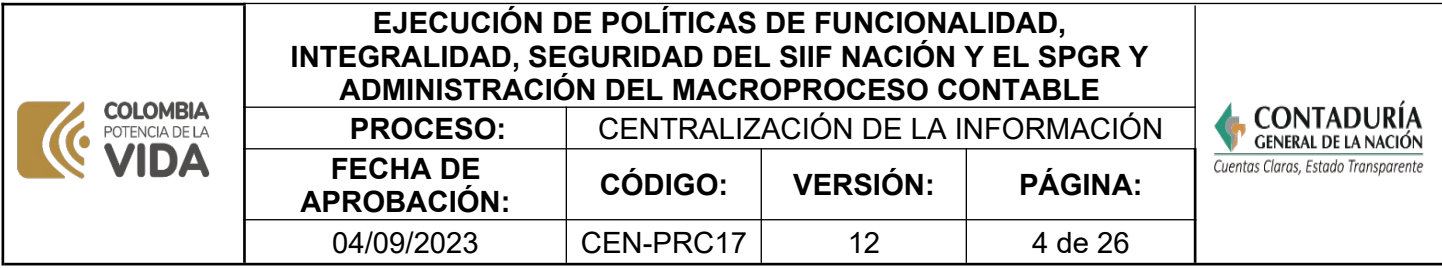

Así mismo, de conformidad con el Artículo 3° de la Resolución 4256 de noviembre de 2014, del MHCP, define el SPGR como una herramienta modular automatizada que integra y estandariza el registro de la gestión presupuestal, contable y de giros del Sistema General de Regalías, propiciando una mayor eficiencia en la realización de los procesos, brindando, además información organizada, oportuna y confiable que coadyuve en la administración y en la toma de decisiones del SGR. De conformidad con el Artículo 27 de la Ley 2056 de 2020, los órganos y demás entidades designadas como ejecutoras de recursos del Sistema General de Regalías deberán hacer uso del Sistema de Presupuesto y Giro de Regalías (SPGR) para realizar la gestión de ejecución de estos recursos y ordenar el pago de las obligaciones legalmente adquiridas directamente desde la cuenta única del SGR a las cuentas bancarias de los destinatarios finales.

**2.19 SISTEMA GENERAL DE REGALÍAS (SGR):** El artículo 1 de la Ley 2056 de 2020 establece que el SGR es el conjunto de ingresos, asignaciones, órganos, procedimientos y regulaciones provenientes de la explotación de los recursos naturales no renovables.

**2.20 SISTEMA INTEGRADO DE INFORMACIÓN FINANCIERA (SIIF):** El artículo 8 de la Ley 298 de 1996 establece que es un conjunto integrado de procesos automatizados, de base contable, que permite la producción de información para la gestión financiera pública.

**2.21 TABLA DE EVENTOS CONTABLES:** es una herramienta que relaciona los tipos de registro con los catálogos de ingresos, gastos y no presupuestales. Además, se relacionan parámetros de información tales como: tipos de operación, atributos contables, tipos de gasto, medio de pago y de recaudo, misma entidad contable pública, entidad responsable del recaudo, entre otras variables; para definir el registro con la identificación del código contable a nivel imputable en los campos "Debe" y "Haber" de los asientos automáticos. Mediante estas tablas y el "motor contable" el sistema construye los comprobantes contables de asientos automáticos.

# **3.NORMATIVIDAD**

[CONSTITUCIÓN POLÍTICA DE 1991](https://www.funcionpublica.gov.co/eva/gestornormativo/norma.php?i=4125)

# **Artículos:**

360 y 361: Disposiciones sobre el régimen de regalías y compensaciones 354: Creación de la figura del Contador General de la Nación

#### **LEYES**

Ley 298 del 23 de julio del 1996. , artículo 4, establece como función de la Contaduría General de la Nación: "(...) d) Conceptuar sobre el sistema de clasificación de ingresos y gastos del Presupuesto General de la Nación, para garantizar su correspondencia con el Plan General de la Contabilidad Pública. En relación con el Sistema Integrado de Información Financiera -SIIF-, el Ministerio de Hacienda y

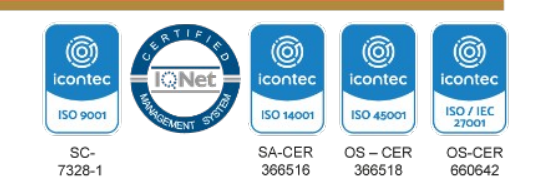

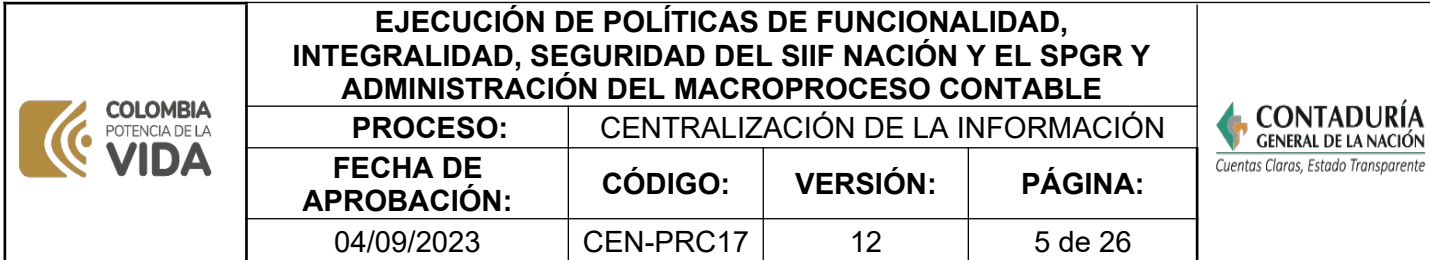

Crédito Público garantizará el desarrollo de las aplicaciones y el acceso y uso de la información que requiera el Contador General de la Nación para el cumplimiento de sus funciones; (...)."

**[Ley 2056 de 2020](https://www.funcionpublica.gov.co/eva/gestornormativo/norma.php?i=142858)** "Por la cual se regula la organización y el funcionamiento del Sistema General de Regalías".

Y demás leyes relacionadas con:

El Plan Nacional de Desarrollo expedido por el Gobierno.

El presupuesto de rentas y recursos de capital y ley de apropiaciones para la vigencia fiscal.

El Presupuesto del Sistema General de Regalías (Bienal).

## **DECRETOS**

**[Decreto 111 de 1996 y sus modificaciones](https://www.funcionpublica.gov.co/eva/gestornormativo/norma.php?i=5306),** "por el cual se compilan la Ley 38 de 1989, la Ley 179 de 1994 y la ley 225 de 1995 que conforman el Estatuto Orgánico del Presupuesto".

**[Decreto 1082 de 26 de mayo de 2015 del DNP y sus modificaciones, artículo](https://www.dnp.gov.co/normativa/decreto-unico-reglamentario-1082-de-26-de-mayo-2015) [2.2.4.1.2.2.5.,](https://www.dnp.gov.co/normativa/decreto-unico-reglamentario-1082-de-26-de-mayo-2015)** señala**: "Sistema de Presupuesto y Giro de Regalías.** (…) el Sistema de Presupuesto y Giro de Regalías (SPGR) es la herramienta de información a través de la cual el Ministerio de Hacienda y Crédito Público adelantará la gestión que le compete en el Sistema General de Regalías, de acuerdo con los criterios que para su implementación, administración, operatividad, uso y aplicabilidad defina el reglamento que se expida para tales fines".

**[Decreto Único Reglamentario del Sector Hacienda y Crédito Público 1068 de](https://www.funcionpublica.gov.co/eva/gestornormativo/norma.php?i=72893) [mayo 26 de 2015 y sus modificaciones](https://www.funcionpublica.gov.co/eva/gestornormativo/norma.php?i=72893)** (se compila en la parte 9 del citado decreto lo reglamentado para el Sistema Integrado de Información Financiera-SIIF Nación del Decreto 2674 de 2012) Por el cual se reglamenta el Sistema Integrado de Información Financiera -SIIF Nación, establece los órganos de dirección y administración y define su composición y funciones. Así mismo, dispone que el Comité Directivo del SIIF Nación, estará conformado por El Contador General de la Nación y en cuanto al Comité Operativo y de Seguridad define que estará conformado por el Subcontador de Centralización de la Información de la Contaduría General de la Nación.

**[Decreto 1949 de 19 de septiembre de 2012 y sus modificaciones](https://www.funcionpublica.gov.co/eva/gestornormativo/norma.php?i=49580)**, artículo 41, da origen a los desarrollos contables e informáticos de la contabilidad del primer nivel para el SGR, para el registro del recaudo, distribución y giro, en concordancia con el Artículo 42**.** "(…) Los Órganos del Sistema General de Regalías, las entidades territoriales beneficiarias de asignaciones directas y las entidades públicas designadas como ejecutoras por los Órganos Colegiados de Administración y Decisión, dispondrán de un sistema de registro y contabilización independiente para

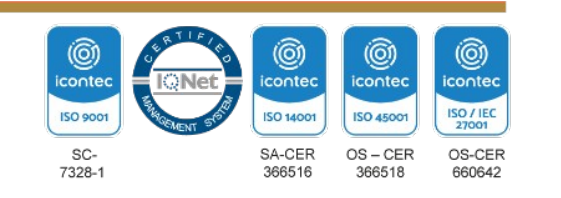

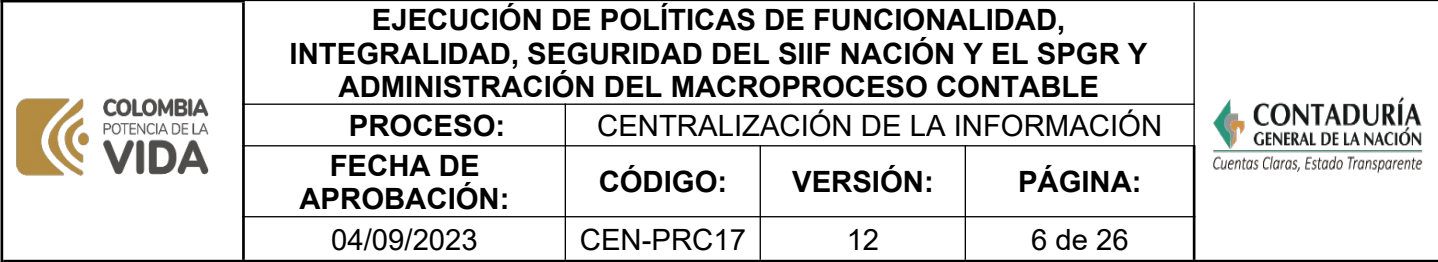

estos recursos, según su destinación y por cada proyecto aprobado, y su manejo se regirá por los principios presupuestales del Sistema General de Regalías".

**[Decreto 1949 de 19 de septiembre de 2012 y sus modificaciones](https://www.funcionpublica.gov.co/eva/gestornormativo/norma.php?i=49580)**, artículo 42, se refiere a los Estados Financieros del Sistema General de Regalías, así: "Los Estados Financieros del Sistema General de Regalías registrarán y revelarán la información relativa a los derechos e ingresos por regalías, así como los gastos y obligaciones por las asignaciones a las entidades beneficiarias y por los gastos del sistema establecidos legalmente.

Y demás decretos relacionados con:

La liquidación del Presupuesto General de la Nación para la vigencia fiscal.

## **RESOLUCIONES**

**[Resolución 156 de 29 de mayo de 2018](https://www.contaduria.gov.co/documents/20127/36435/Res_156_2018_2.pdf/dd023b91-fba2-fe06-c8de-e67f8d3ce014?t=1558381948311)** , "por la cual se modifica la Resolución 354 de 2007, que adoptó el Régimen de Contabilidad Pública, estableció su conformación y definió su ámbito de aplicación".

**[Resolución 554 de 21 de octubre de 2015](https://www.contaduria.gov.co/documents/20127/35680/Resolucion_554_2015.pdf/f9e2d8ba-4b33-1b4f-6c39-fa44ca193c34?t=1563225040366)**, "Por la cual se modifican los artículos 1° y 3° de la Resolución 171 de mayo 6 de 2008, respecto de la denominación y funciones del Grupo Interno de Trabajo SIIF Nación, de la Subcontaduría de Centralización de la Información". Se cambia la denominación a Grupo Interno de Trabajo Sistemas de Información Integrados Nacionales-SIIN y se actualizan las funciones, dentro de las cuales se encuentra, la de administrar el macro proceso contable del Sistema Integrado de Información Financiera SIIF-Nación, de acuerdo con lo consagrado en el Decreto 1068 de 2015 y administrar el macro proceso contable del Sistema de Presupuesto y Giro de Regalías-SPGR, de acuerdo con lo consagrado en la Ley 1530 de 2012 y Resolución 4256 de 2014 del MHCP.

**[Resolución 620 de 26 de noviembre de 2015,](https://www.contaduria.gov.co/documents/20127/36444/Res_%2B620.pdf/811738c6-9709-4bcf-f281-9930b26feb92?t=1558381850382)** "por la cual se incorpora el Catálogo General de Cuentas al Marco Normativo para Entidades de Gobierno" y sus modificaciones.

**[Resolución No. 191 de 2020.](https://www.contaduria.gov.co/documents/20127/225823/RESOLUCI%C3%93N+No.+191+DE+2020+-+Procedimiento+regal%C3%ADas+para+firma+Oct++28-19+(1).pdf/8f995fef-c45d-edd2-16cd-0ce23b0873db?t=1606829328894)** Procedimiento contable para el registro de los hechos económicos relacionados con los recursos del Sistema General de Regalías.

**Resolución 4256 de 24 noviembre de 2014**, Por la cual se dictan normas relacionadas con la aplicabilidad del Sistema de Presupuesto y Giro de Regalías-SPGR, se establecen las condiciones de implementación, administración, operatividad, uso y aplicabilidad para el registro de la gestión presupuestal y de giros del SGR.

**[Resolución 00042 del 20 de diciembre de 2019,](https://www.reincorporacion.gov.co/es/agencia/Documentos%20Resoluciones/Resolucion-No-042-de-diciembre-20-de-2019.pdf)** de la Dirección General de Presupuesto Público Nacional - DGPPN del Ministerio de Hacienda y Crédito público. "Por

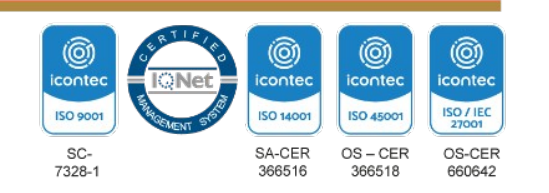

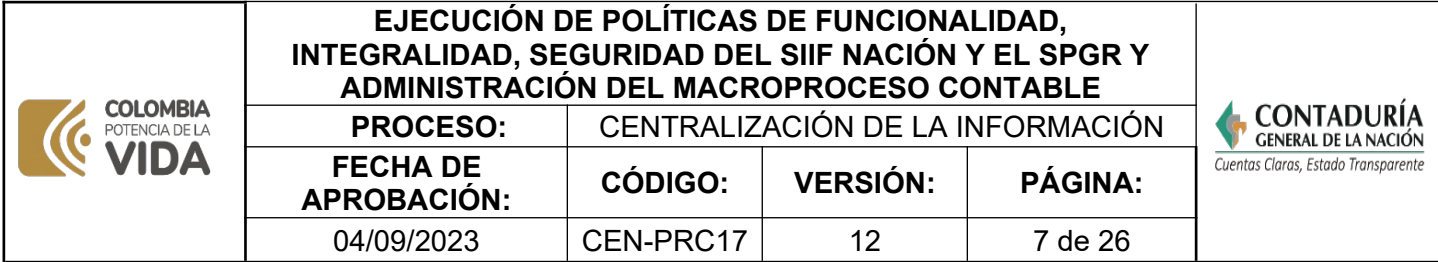

la cual se establece el Catálogo de Clasificación Presupuestal y se dictan otras disposiciones para su administración".

### **OTRAS NORMAS**

**Normas y directrices expedidas por los órganos rectores de los SIIN**, que impacten en el macroproceso contable del SIIF Nación y del SPGR, para definir los registros y elaborar los documentos para la implementación de las normas.

**Comunicaciones del Administrador del SIIF-Nación y SPGR**, relacionadas con las nuevas funcionalidades y los procedimientos que atienden la funcionalidad de los sistemas.

 **[Norma Técnica Colombiana ISO 9001-2015.](https://www.contaduria.gov.co/web/intranet/sistema-de-gestion-de-calidad/-/document_library/vpkf13iCweJ8/view_file/5709474?_com_liferay_document_library_web_portlet_DLPortlet_INSTANCE_vpkf13iCweJ8_redirect=https%3A%2F%2Fwww.contaduria.gov.co%3A443%2Fweb%2Fintranet%2Fsistema-de-gestion-de-calidad%2F-%2Fdocument_library%2Fvpkf13iCweJ8%2Fview%2F5709447%3Fp_r_p_resetCur%3Dfalse%26_com_liferay_document_library_web_portlet_DLPortlet_INSTANCE_vpkf13iCweJ8_redirect%3Dhttps%253A%252F%252Fwww.contaduria.gov.co%253A443%252Fweb%252Fintranet%252Fsistema-de-gestion-de-calidad%252F-%252Fdocument_library%252Fvpkf13iCweJ8%252Fview%252F5709442%253F_com_liferay_document_library_web_portlet_DLPortlet_INSTANCE_vpkf13iCweJ8_redirect%253Dhttps%25253A%25252F%25252Fwww.contaduria.gov.co%25253A443%25252Fweb%25252Fintranet%25252Fsistema-de-gestion-de-calidad%25253Fp_p_id%25253Dcom_liferay_document_library_web_portlet_DLPortlet_INSTANCE_vpkf13iCweJ8%252526p_p_lifecycle%25253D0%252526p_p_state%25253Dnormal%252526p_p_mode%25253Dview%2526_com_liferay_document_library_web_portlet_DLPortlet_INSTANCE_vpkf13iCweJ8_redirect%253Dhttps%25253A%25252F%25252Fwww.contaduria.gov.co%25253A443%25252Fweb%25252Fintranet%25252Fsistema-de-gestion-de-calidad%25253Fp_p_id%25253Dcom_liferay_document_library_web_portlet_DLPortlet_INSTANCE_vpkf13iCweJ8%252526p_p_lifecycle%25253D0%252526p_p_state%25253Dnormal%252526p_p_mode%25253Dview)** Sistema de Gestión de la Calidad

**[Norma Técnica Colombiana ISO 14001- 2015.](https://www.contaduria.gov.co/web/intranet/sistema-de-gestion-de-calidad/-/document_library/vpkf13iCweJ8/view_file/5709486?_com_liferay_document_library_web_portlet_DLPortlet_INSTANCE_vpkf13iCweJ8_redirect=https%3A%2F%2Fwww.contaduria.gov.co%3A443%2Fweb%2Fintranet%2Fsistema-de-gestion-de-calidad%2F-%2Fdocument_library%2Fvpkf13iCweJ8%2Fview%2F5709447%3Fp_r_p_resetCur%3Dfalse%26_com_liferay_document_library_web_portlet_DLPortlet_INSTANCE_vpkf13iCweJ8_redirect%3Dhttps%253A%252F%252Fwww.contaduria.gov.co%253A443%252Fweb%252Fintranet%252Fsistema-de-gestion-de-calidad%252F-%252Fdocument_library%252Fvpkf13iCweJ8%252Fview%252F5709442%253F_com_liferay_document_library_web_portlet_DLPortlet_INSTANCE_vpkf13iCweJ8_redirect%253Dhttps%25253A%25252F%25252Fwww.contaduria.gov.co%25253A443%25252Fweb%25252Fintranet%25252Fsistema-de-gestion-de-calidad%25253Fp_p_id%25253Dcom_liferay_document_library_web_portlet_DLPortlet_INSTANCE_vpkf13iCweJ8%252526p_p_lifecycle%25253D0%252526p_p_state%25253Dnormal%252526p_p_mode%25253Dview%2526_com_liferay_document_library_web_portlet_DLPortlet_INSTANCE_vpkf13iCweJ8_redirect%253Dhttps%25253A%25252F%25252Fwww.contaduria.gov.co%25253A443%25252Fweb%25252Fintranet%25252Fsistema-de-gestion-de-calidad%25253Fp_p_id%25253Dcom_liferay_document_library_web_portlet_DLPortlet_INSTANCE_vpkf13iCweJ8%252526p_p_lifecycle%25253D0%252526p_p_state%25253Dnormal%252526p_p_mode%25253Dview)** Sistema de Gestión Ambiental

**[Norma Técnica Colombiana ISO IEC 27001-2013.](https://www.contaduria.gov.co/web/intranet/sistema-de-gestion-de-calidad/-/document_library/vpkf13iCweJ8/view_file/5709498?_com_liferay_document_library_web_portlet_DLPortlet_INSTANCE_vpkf13iCweJ8_redirect=https%3A%2F%2Fwww.contaduria.gov.co%3A443%2Fweb%2Fintranet%2Fsistema-de-gestion-de-calidad%2F-%2Fdocument_library%2Fvpkf13iCweJ8%2Fview%2F5709447%3Fp_r_p_resetCur%3Dfalse%26_com_liferay_document_library_web_portlet_DLPortlet_INSTANCE_vpkf13iCweJ8_redirect%3Dhttps%253A%252F%252Fwww.contaduria.gov.co%253A443%252Fweb%252Fintranet%252Fsistema-de-gestion-de-calidad%252F-%252Fdocument_library%252Fvpkf13iCweJ8%252Fview%252F5709442%253F_com_liferay_document_library_web_portlet_DLPortlet_INSTANCE_vpkf13iCweJ8_redirect%253Dhttps%25253A%25252F%25252Fwww.contaduria.gov.co%25253A443%25252Fweb%25252Fintranet%25252Fsistema-de-gestion-de-calidad%25253Fp_p_id%25253Dcom_liferay_document_library_web_portlet_DLPortlet_INSTANCE_vpkf13iCweJ8%252526p_p_lifecycle%25253D0%252526p_p_state%25253Dnormal%252526p_p_mode%25253Dview%2526_com_liferay_document_library_web_portlet_DLPortlet_INSTANCE_vpkf13iCweJ8_redirect%253Dhttps%25253A%25252F%25252Fwww.contaduria.gov.co%25253A443%25252Fweb%25252Fintranet%25252Fsistema-de-gestion-de-calidad%25253Fp_p_id%25253Dcom_liferay_document_library_web_portlet_DLPortlet_INSTANCE_vpkf13iCweJ8%252526p_p_lifecycle%25253D0%252526p_p_state%25253Dnormal%252526p_p_mode%25253Dview)** Sistemas de Gestión de la [Seguridad de la Información](https://www.contaduria.gov.co/web/intranet/sistema-de-gestion-de-calidad/-/document_library/vpkf13iCweJ8/view_file/5709498?_com_liferay_document_library_web_portlet_DLPortlet_INSTANCE_vpkf13iCweJ8_redirect=https%3A%2F%2Fwww.contaduria.gov.co%3A443%2Fweb%2Fintranet%2Fsistema-de-gestion-de-calidad%2F-%2Fdocument_library%2Fvpkf13iCweJ8%2Fview%2F5709447%3Fp_r_p_resetCur%3Dfalse%26_com_liferay_document_library_web_portlet_DLPortlet_INSTANCE_vpkf13iCweJ8_redirect%3Dhttps%253A%252F%252Fwww.contaduria.gov.co%253A443%252Fweb%252Fintranet%252Fsistema-de-gestion-de-calidad%252F-%252Fdocument_library%252Fvpkf13iCweJ8%252Fview%252F5709442%253F_com_liferay_document_library_web_portlet_DLPortlet_INSTANCE_vpkf13iCweJ8_redirect%253Dhttps%25253A%25252F%25252Fwww.contaduria.gov.co%25253A443%25252Fweb%25252Fintranet%25252Fsistema-de-gestion-de-calidad%25253Fp_p_id%25253Dcom_liferay_document_library_web_portlet_DLPortlet_INSTANCE_vpkf13iCweJ8%252526p_p_lifecycle%25253D0%252526p_p_state%25253Dnormal%252526p_p_mode%25253Dview%2526_com_liferay_document_library_web_portlet_DLPortlet_INSTANCE_vpkf13iCweJ8_redirect%253Dhttps%25253A%25252F%25252Fwww.contaduria.gov.co%25253A443%25252Fweb%25252Fintranet%25252Fsistema-de-gestion-de-calidad%25253Fp_p_id%25253Dcom_liferay_document_library_web_portlet_DLPortlet_INSTANCE_vpkf13iCweJ8%252526p_p_lifecycle%25253D0%252526p_p_state%25253Dnormal%252526p_p_mode%25253Dview) 

 **[Norma Técnica Colombiana ISO IEC 45001-2018.](https://www.contaduria.gov.co/web/intranet/sistema-de-gestion-de-calidad/-/document_library/vpkf13iCweJ8/view_file/5709466?_com_liferay_document_library_web_portlet_DLPortlet_INSTANCE_vpkf13iCweJ8_redirect=https%3A%2F%2Fwww.contaduria.gov.co%3A443%2Fweb%2Fintranet%2Fsistema-de-gestion-de-calidad%2F-%2Fdocument_library%2Fvpkf13iCweJ8%2Fview%2F5709447%3Fp_r_p_resetCur%3Dfalse%26_com_liferay_document_library_web_portlet_DLPortlet_INSTANCE_vpkf13iCweJ8_redirect%3Dhttps%253A%252F%252Fwww.contaduria.gov.co%253A443%252Fweb%252Fintranet%252Fsistema-de-gestion-de-calidad%252F-%252Fdocument_library%252Fvpkf13iCweJ8%252Fview%252F5709442%253F_com_liferay_document_library_web_portlet_DLPortlet_INSTANCE_vpkf13iCweJ8_redirect%253Dhttps%25253A%25252F%25252Fwww.contaduria.gov.co%25253A443%25252Fweb%25252Fintranet%25252Fsistema-de-gestion-de-calidad%25253Fp_p_id%25253Dcom_liferay_document_library_web_portlet_DLPortlet_INSTANCE_vpkf13iCweJ8%252526p_p_lifecycle%25253D0%252526p_p_state%25253Dnormal%252526p_p_mode%25253Dview%2526_com_liferay_document_library_web_portlet_DLPortlet_INSTANCE_vpkf13iCweJ8_redirect%253Dhttps%25253A%25252F%25252Fwww.contaduria.gov.co%25253A443%25252Fweb%25252Fintranet%25252Fsistema-de-gestion-de-calidad%25253Fp_p_id%25253Dcom_liferay_document_library_web_portlet_DLPortlet_INSTANCE_vpkf13iCweJ8%252526p_p_lifecycle%25253D0%252526p_p_state%25253Dnormal%252526p_p_mode%25253Dview)** Sistemas de Gestión de la [Seguridad y salud en el trabajo](https://www.contaduria.gov.co/web/intranet/sistema-de-gestion-de-calidad/-/document_library/vpkf13iCweJ8/view_file/5709466?_com_liferay_document_library_web_portlet_DLPortlet_INSTANCE_vpkf13iCweJ8_redirect=https%3A%2F%2Fwww.contaduria.gov.co%3A443%2Fweb%2Fintranet%2Fsistema-de-gestion-de-calidad%2F-%2Fdocument_library%2Fvpkf13iCweJ8%2Fview%2F5709447%3Fp_r_p_resetCur%3Dfalse%26_com_liferay_document_library_web_portlet_DLPortlet_INSTANCE_vpkf13iCweJ8_redirect%3Dhttps%253A%252F%252Fwww.contaduria.gov.co%253A443%252Fweb%252Fintranet%252Fsistema-de-gestion-de-calidad%252F-%252Fdocument_library%252Fvpkf13iCweJ8%252Fview%252F5709442%253F_com_liferay_document_library_web_portlet_DLPortlet_INSTANCE_vpkf13iCweJ8_redirect%253Dhttps%25253A%25252F%25252Fwww.contaduria.gov.co%25253A443%25252Fweb%25252Fintranet%25252Fsistema-de-gestion-de-calidad%25253Fp_p_id%25253Dcom_liferay_document_library_web_portlet_DLPortlet_INSTANCE_vpkf13iCweJ8%252526p_p_lifecycle%25253D0%252526p_p_state%25253Dnormal%252526p_p_mode%25253Dview%2526_com_liferay_document_library_web_portlet_DLPortlet_INSTANCE_vpkf13iCweJ8_redirect%253Dhttps%25253A%25252F%25252Fwww.contaduria.gov.co%25253A443%25252Fweb%25252Fintranet%25252Fsistema-de-gestion-de-calidad%25253Fp_p_id%25253Dcom_liferay_document_library_web_portlet_DLPortlet_INSTANCE_vpkf13iCweJ8%252526p_p_lifecycle%25253D0%252526p_p_state%25253Dnormal%252526p_p_mode%25253Dview)

# **4.DOCUMENTOS RELACIONADOS**

4.1 [CEN17-FOR01](https://www.contaduria.gov.co/web/intranet/sistema-de-gestion-de-calidad/-/document_library/vpkf13iCweJ8/view_file/2151171?_com_liferay_document_library_web_portlet_DLPortlet_INSTANCE_vpkf13iCweJ8_redirect=https%3A%2F%2Fwww.contaduria.gov.co%3A443%2Fweb%2Fintranet%2Fsistema-de-gestion-de-calidad%3Fp_p_id%3Dcom_liferay_document_library_web_portlet_DLPortlet_INSTANCE_vpkf13iCweJ8%26p_p_lifecycle%3D0%26p_p_state%3Dnormal%26p_p_mode%3Dview%26_com_liferay_document_library_web_portlet_DLPortlet_INSTANCE_vpkf13iCweJ8_mvcRenderCommandName%3D%252Fdocument_library%252Fsearch%26_com_liferay_document_library_web_portlet_DLPortlet_INSTANCE_vpkf13iCweJ8_mvcRenderCommandName%3D%252Fdocument_library%252Fsearch%26_com_liferay_document_library_web_portlet_DLPortlet_INSTANCE_vpkf13iCweJ8_searchFolderId%3D2151131%26_com_liferay_document_library_web_portlet_DLPortlet_INSTANCE_vpkf13iCweJ8_searchFolderId%3D2151131%26_com_liferay_document_library_web_portlet_DLPortlet_INSTANCE_vpkf13iCweJ8_searchRepositoryId%3D115223%26_com_liferay_document_library_web_portlet_DLPortlet_INSTANCE_vpkf13iCweJ8_searchRepositoryId%3D115223%26_com_liferay_document_library_web_portlet_DLPortlet_INSTANCE_vpkf13iCweJ8_keywords%3DCEN17-FOR01%2B%26_com_liferay_document_library_web_portlet_DLPortlet_INSTANCE_vpkf13iCweJ8_keywords%3DCEN17-FOR01%2B%26_com_liferay_document_library_web_portlet_DLPortlet_INSTANCE_vpkf13iCweJ8_showSearchInfo%3Dtrue%26_com_liferay_document_library_web_portlet_DLPortlet_INSTANCE_vpkf13iCweJ8_showSearchInfo%3Dtrue%26_com_liferay_document_library_web_portlet_DLPortlet_INSTANCE_vpkf13iCweJ8_repositoryId%3D115223%26_com_liferay_document_library_web_portlet_DLPortlet_INSTANCE_vpkf13iCweJ8_repositoryId%3D115223%26p_r_p_resetCur%3Dfalse%26_com_liferay_document_library_web_portlet_DLPortlet_INSTANCE_vpkf13iCweJ8_folderId%3D2151131%26_com_liferay_document_library_web_portlet_DLPortlet_INSTANCE_vpkf13iCweJ8_folderId%3D2151131) CONCILIACIÓN UNIDADES EJECUTORAS DE PRESUPUESTO Y ENTIDADES CONTABLES PÚBLICAS SPGR

4.2 [CEN17-FOR02](https://www.contaduria.gov.co/web/intranet/sistema-de-gestion-de-calidad/-/document_library/vpkf13iCweJ8/view_file/2151184?_com_liferay_document_library_web_portlet_DLPortlet_INSTANCE_vpkf13iCweJ8_redirect=https%3A%2F%2Fwww.contaduria.gov.co%3A443%2Fweb%2Fintranet%2Fsistema-de-gestion-de-calidad%3Fp_p_id%3Dcom_liferay_document_library_web_portlet_DLPortlet_INSTANCE_vpkf13iCweJ8%26p_p_lifecycle%3D0%26p_p_state%3Dnormal%26p_p_mode%3Dview%26_com_liferay_document_library_web_portlet_DLPortlet_INSTANCE_vpkf13iCweJ8_mvcRenderCommandName%3D%252Fdocument_library%252Fsearch%26_com_liferay_document_library_web_portlet_DLPortlet_INSTANCE_vpkf13iCweJ8_searchFolderId%3D2151131%26_com_liferay_document_library_web_portlet_DLPortlet_INSTANCE_vpkf13iCweJ8_searchRepositoryId%3D115223%26_com_liferay_document_library_web_portlet_DLPortlet_INSTANCE_vpkf13iCweJ8_keywords%3DCEN17-FOR01%2B%26_com_liferay_document_library_web_portlet_DLPortlet_INSTANCE_vpkf13iCweJ8_showSearchInfo%3Dtrue%26_com_liferay_document_library_web_portlet_DLPortlet_INSTANCE_vpkf13iCweJ8_repositoryId%3D115223%26p_r_p_resetCur%3Dfalse%26_com_liferay_document_library_web_portlet_DLPortlet_INSTANCE_vpkf13iCweJ8_folderId%3D2151131) ANÁLISIS ASPECTOS GENERALES DEL PGN Y DEL SGR

4.3 [CEN17-FOR03](https://www.contaduria.gov.co/web/intranet/sistema-de-gestion-de-calidad/-/document_library/vpkf13iCweJ8/view_file/2151197?_com_liferay_document_library_web_portlet_DLPortlet_INSTANCE_vpkf13iCweJ8_redirect=https%3A%2F%2Fwww.contaduria.gov.co%3A443%2Fweb%2Fintranet%2Fsistema-de-gestion-de-calidad%3Fp_p_id%3Dcom_liferay_document_library_web_portlet_DLPortlet_INSTANCE_vpkf13iCweJ8%26p_p_lifecycle%3D0%26p_p_state%3Dnormal%26p_p_mode%3Dview%26_com_liferay_document_library_web_portlet_DLPortlet_INSTANCE_vpkf13iCweJ8_mvcRenderCommandName%3D%252Fdocument_library%252Fsearch%26_com_liferay_document_library_web_portlet_DLPortlet_INSTANCE_vpkf13iCweJ8_mvcRenderCommandName%3D%252Fdocument_library%252Fsearch%26_com_liferay_document_library_web_portlet_DLPortlet_INSTANCE_vpkf13iCweJ8_searchFolderId%3D2151131%26_com_liferay_document_library_web_portlet_DLPortlet_INSTANCE_vpkf13iCweJ8_searchFolderId%3D2151131%26_com_liferay_document_library_web_portlet_DLPortlet_INSTANCE_vpkf13iCweJ8_searchRepositoryId%3D115223%26_com_liferay_document_library_web_portlet_DLPortlet_INSTANCE_vpkf13iCweJ8_searchRepositoryId%3D115223%26_com_liferay_document_library_web_portlet_DLPortlet_INSTANCE_vpkf13iCweJ8_keywords%3DCEN17-FOR01%2B%26_com_liferay_document_library_web_portlet_DLPortlet_INSTANCE_vpkf13iCweJ8_keywords%3DCEN17-FOR01%2B%26_com_liferay_document_library_web_portlet_DLPortlet_INSTANCE_vpkf13iCweJ8_showSearchInfo%3Dtrue%26_com_liferay_document_library_web_portlet_DLPortlet_INSTANCE_vpkf13iCweJ8_showSearchInfo%3Dtrue%26_com_liferay_document_library_web_portlet_DLPortlet_INSTANCE_vpkf13iCweJ8_repositoryId%3D115223%26_com_liferay_document_library_web_portlet_DLPortlet_INSTANCE_vpkf13iCweJ8_repositoryId%3D115223%26p_r_p_resetCur%3Dfalse%26_com_liferay_document_library_web_portlet_DLPortlet_INSTANCE_vpkf13iCweJ8_folderId%3D2151131%26_com_liferay_document_library_web_portlet_DLPortlet_INSTANCE_vpkf13iCweJ8_folderId%3D2151131) CONCILIACIÓN UNIDADES EJECUTORAS DE PRESUPUESTO Y ENTIDADES CONTABLES PÚBLICAS SIIF

4.4 [CEN 17-FOR04](https://www.contaduria.gov.co/web/intranet/sistema-de-gestion-de-calidad/-/document_library/vpkf13iCweJ8/view_file/3522137?_com_liferay_document_library_web_portlet_DLPortlet_INSTANCE_vpkf13iCweJ8_redirect=https%3A%2F%2Fwww.contaduria.gov.co%3A443%2Fweb%2Fintranet%2Fsistema-de-gestion-de-calidad%3Fp_p_id%3Dcom_liferay_document_library_web_portlet_DLPortlet_INSTANCE_vpkf13iCweJ8%26p_p_lifecycle%3D0%26p_p_state%3Dnormal%26p_p_mode%3Dview%26_com_liferay_document_library_web_portlet_DLPortlet_INSTANCE_vpkf13iCweJ8_mvcRenderCommandName%3D%252Fdocument_library%252Fsearch%26_com_liferay_document_library_web_portlet_DLPortlet_INSTANCE_vpkf13iCweJ8_searchFolderId%3D2151131%26_com_liferay_document_library_web_portlet_DLPortlet_INSTANCE_vpkf13iCweJ8_searchRepositoryId%3D115223%26_com_liferay_document_library_web_portlet_DLPortlet_INSTANCE_vpkf13iCweJ8_keywords%3DCEN17-FOR01%2B%26_com_liferay_document_library_web_portlet_DLPortlet_INSTANCE_vpkf13iCweJ8_showSearchInfo%3Dtrue%26_com_liferay_document_library_web_portlet_DLPortlet_INSTANCE_vpkf13iCweJ8_repositoryId%3D115223%26p_r_p_resetCur%3Dfalse%26_com_liferay_document_library_web_portlet_DLPortlet_INSTANCE_vpkf13iCweJ8_folderId%3D2151131) ACTUALIZACIÓN ÁMBITO - CORREOS CHIP

4.5 [CEN19-FOR01](https://www.contaduria.gov.co/web/intranet/sistema-de-gestion-de-calidad/-/document_library/vpkf13iCweJ8/view_file/2151288?_com_liferay_document_library_web_portlet_DLPortlet_INSTANCE_vpkf13iCweJ8_redirect=https%3A%2F%2Fwww.contaduria.gov.co%3A443%2Fweb%2Fintranet%2Fsistema-de-gestion-de-calidad%3Fp_p_id%3Dcom_liferay_document_library_web_portlet_DLPortlet_INSTANCE_vpkf13iCweJ8%26p_p_lifecycle%3D0%26p_p_state%3Dnormal%26p_p_mode%3Dview%26_com_liferay_document_library_web_portlet_DLPortlet_INSTANCE_vpkf13iCweJ8_mvcRenderCommandName%3D%252Fdocument_library%252Fsearch%26_com_liferay_document_library_web_portlet_DLPortlet_INSTANCE_vpkf13iCweJ8_mvcRenderCommandName%3D%252Fdocument_library%252Fsearch%26_com_liferay_document_library_web_portlet_DLPortlet_INSTANCE_vpkf13iCweJ8_searchFolderId%3D2151131%26_com_liferay_document_library_web_portlet_DLPortlet_INSTANCE_vpkf13iCweJ8_searchFolderId%3D2151131%26_com_liferay_document_library_web_portlet_DLPortlet_INSTANCE_vpkf13iCweJ8_searchRepositoryId%3D115223%26_com_liferay_document_library_web_portlet_DLPortlet_INSTANCE_vpkf13iCweJ8_searchRepositoryId%3D115223%26_com_liferay_document_library_web_portlet_DLPortlet_INSTANCE_vpkf13iCweJ8_keywords%3DCEN19-FOR01%2B%26_com_liferay_document_library_web_portlet_DLPortlet_INSTANCE_vpkf13iCweJ8_keywords%3DCEN19-FOR01%2B%26_com_liferay_document_library_web_portlet_DLPortlet_INSTANCE_vpkf13iCweJ8_showSearchInfo%3Dtrue%26_com_liferay_document_library_web_portlet_DLPortlet_INSTANCE_vpkf13iCweJ8_showSearchInfo%3Dtrue%26_com_liferay_document_library_web_portlet_DLPortlet_INSTANCE_vpkf13iCweJ8_repositoryId%3D115223%26_com_liferay_document_library_web_portlet_DLPortlet_INSTANCE_vpkf13iCweJ8_repositoryId%3D115223%26p_r_p_resetCur%3Dfalse%26_com_liferay_document_library_web_portlet_DLPortlet_INSTANCE_vpkf13iCweJ8_folderId%3D2151131%26_com_liferay_document_library_web_portlet_DLPortlet_INSTANCE_vpkf13iCweJ8_folderId%3D2151131) CUADRO CONTROL INCIDENTES SIIF

4.6 [CEN19-FOR04](https://www.contaduria.gov.co/web/intranet/sistema-de-gestion-de-calidad/-/document_library/vpkf13iCweJ8/view_file/2151314?_com_liferay_document_library_web_portlet_DLPortlet_INSTANCE_vpkf13iCweJ8_redirect=https%3A%2F%2Fwww.contaduria.gov.co%3A443%2Fweb%2Fintranet%2Fsistema-de-gestion-de-calidad%3Fp_p_id%3Dcom_liferay_document_library_web_portlet_DLPortlet_INSTANCE_vpkf13iCweJ8%26p_p_lifecycle%3D0%26p_p_state%3Dnormal%26p_p_mode%3Dview%26_com_liferay_document_library_web_portlet_DLPortlet_INSTANCE_vpkf13iCweJ8_mvcRenderCommandName%3D%252Fdocument_library%252Fsearch%26_com_liferay_document_library_web_portlet_DLPortlet_INSTANCE_vpkf13iCweJ8_searchFolderId%3D2151131%26_com_liferay_document_library_web_portlet_DLPortlet_INSTANCE_vpkf13iCweJ8_searchRepositoryId%3D115223%26_com_liferay_document_library_web_portlet_DLPortlet_INSTANCE_vpkf13iCweJ8_keywords%3DCEN19-FOR01%2B%26_com_liferay_document_library_web_portlet_DLPortlet_INSTANCE_vpkf13iCweJ8_showSearchInfo%3Dtrue%26_com_liferay_document_library_web_portlet_DLPortlet_INSTANCE_vpkf13iCweJ8_repositoryId%3D115223%26p_r_p_resetCur%3Dfalse%26_com_liferay_document_library_web_portlet_DLPortlet_INSTANCE_vpkf13iCweJ8_folderId%3D2151131) CUADRO CONTROL INCIDENTES SPGR

# **5. DOCUMENTOS ANEXOS**

- 5.1 Archivos Pathfinder
- 5.2 Ayuda de memoria reuniones de acompañamiento y seguimiento en el logro de los objetivos GIT SIIN.

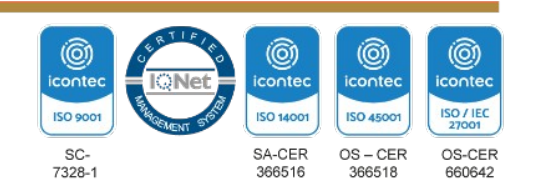

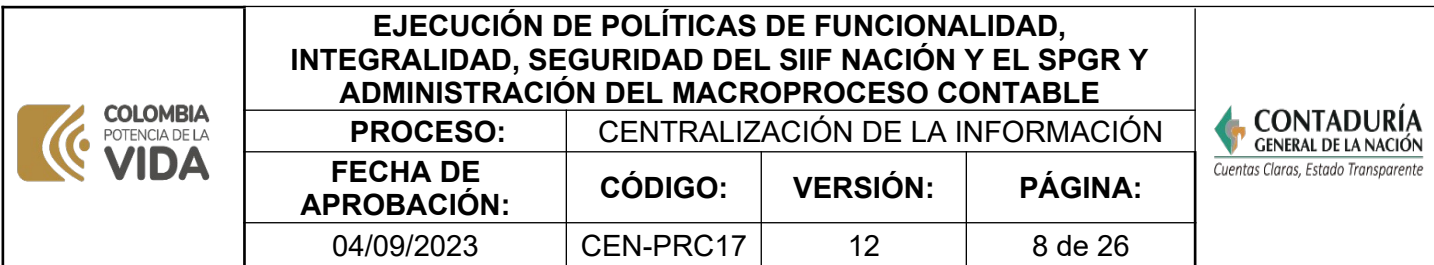

- 5.3 Catálogos Vigentes en el SIIF y SPGR.
- 5.4 Comunicaciones y actas de Comité Directivo de SIIF-Nación en medio magnético: Orfeo expediente 2019470156020001E.
- 5.5 Comunicaciones y actas de Comité de Seguridad en medio magnético: Orfeo expediente
- 5.6 20134000390300002E Comité Operativo y de Seguridad SIIF Nación.
- 5.7 Comunicaciones y actas de Comité Intersectorial del SPGR en medio magnético: Orfeo expediente 20194001530200001E.
- 5.8 Correos electrónicos.
- 5.9 Documentos que se elaboran para toma de decisiones de política, descrita en la Actividad No.2, en medio magnético.
- 5.10 Documentos recibidos para estudio cuando corresponda en medio magnético y proyectos de normas.
- 5.11 Normas y directrices expedidas por los órganos rectores de los SIIN (SIIF, SPGR), con impacto en la gestión financiera para definir los registros y revelaciones y elaborar documento para la implementación de las nuevas normas y atender los incidentes o solicitudes. A manera de ejemplo: Dirección de Impuestos y Aduanas Nacionales, MHCP y Ministerio de Educación, Doctrina Contable Pública.
- 5.12 Informe de seguimiento Plan Indicativo.
- 5.13 Publicación en la web de la CGN.
- 5.14 Tablas de eventos contables definidas en el Macroproceso del SIIF y SPGR, disponibles para los registros contables y generación de reportes al CHIP.

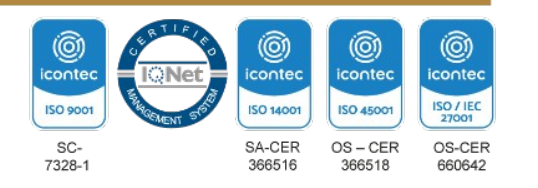

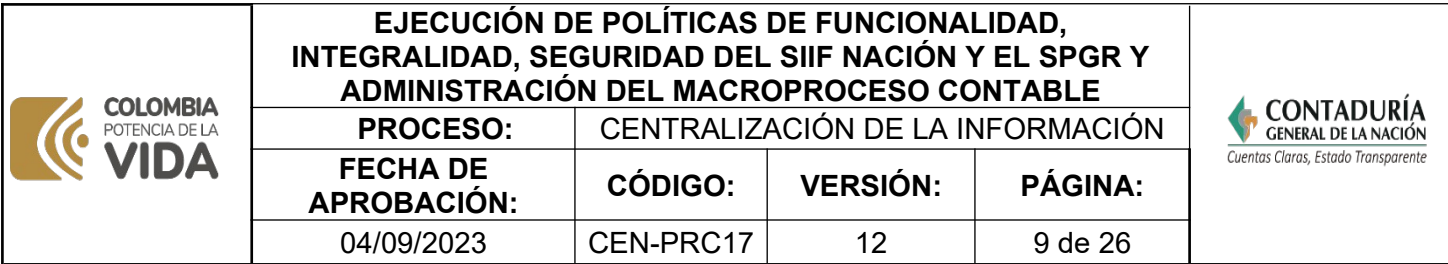

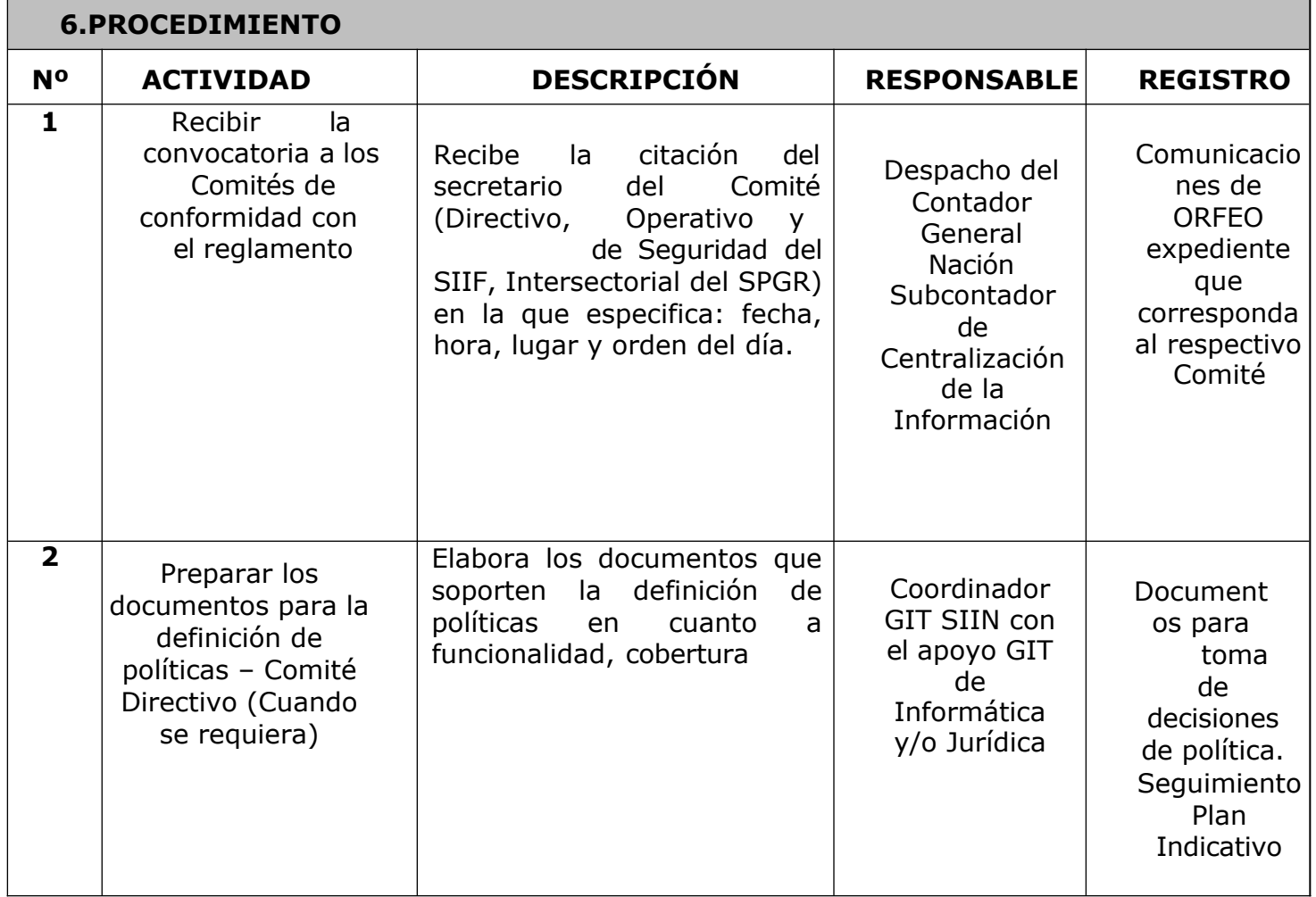

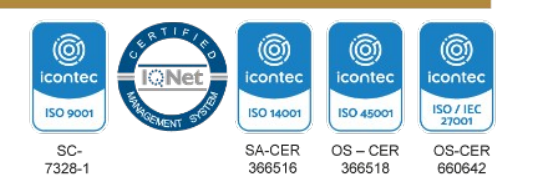

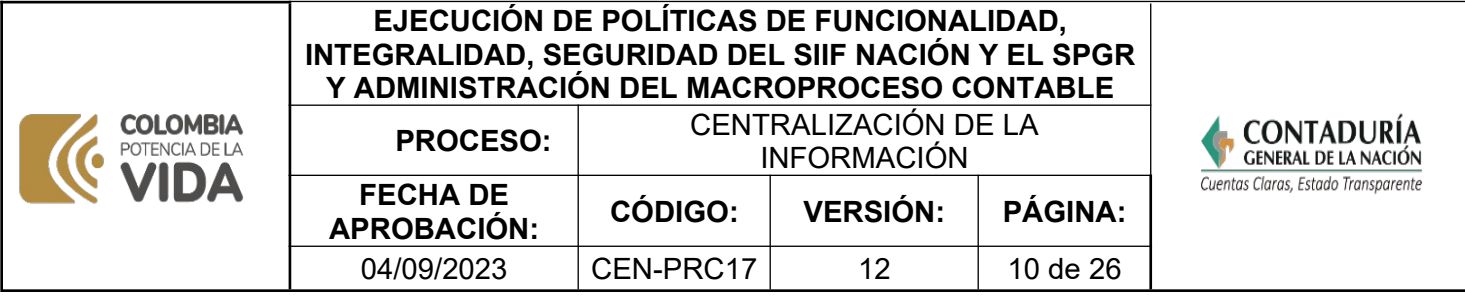

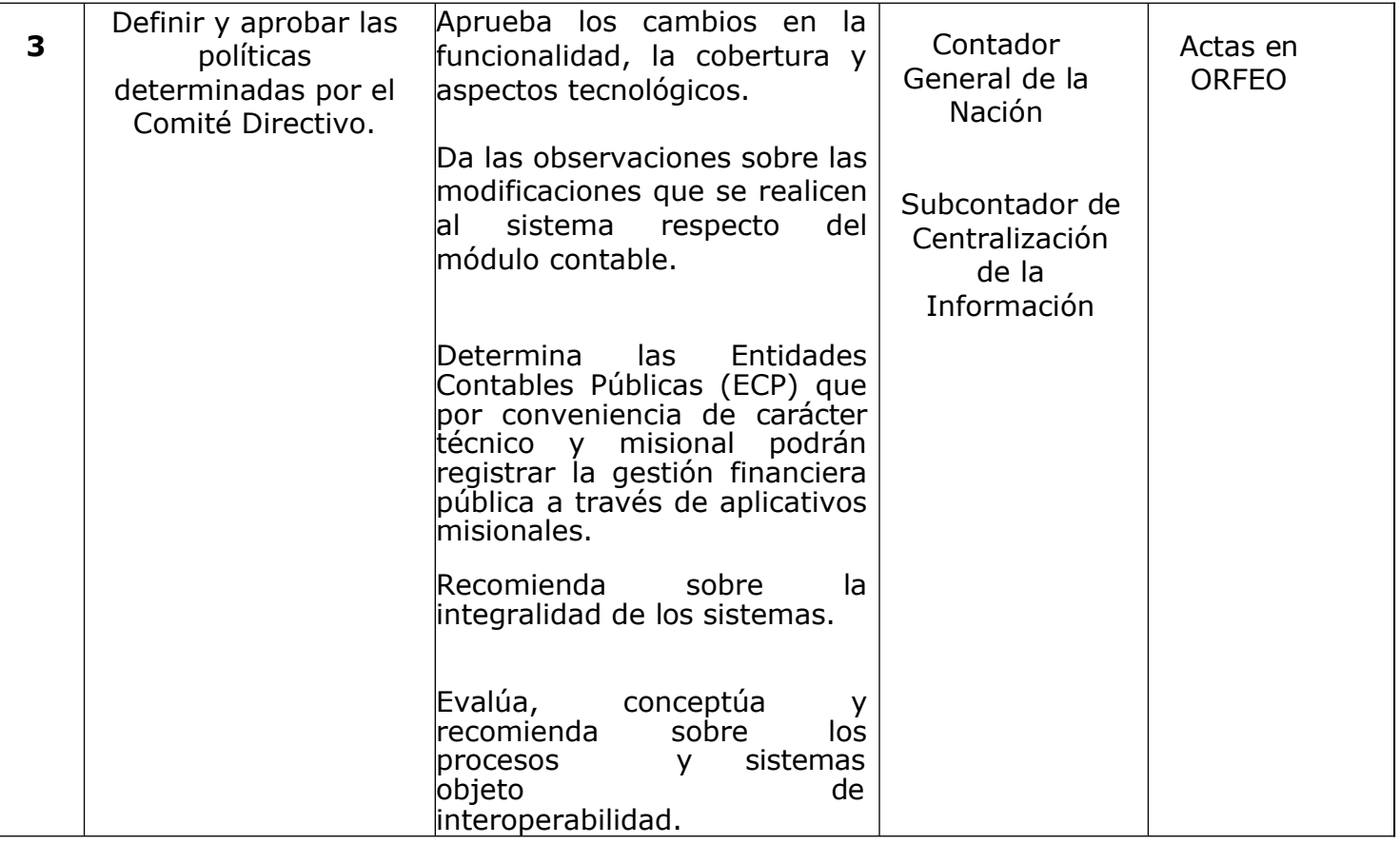

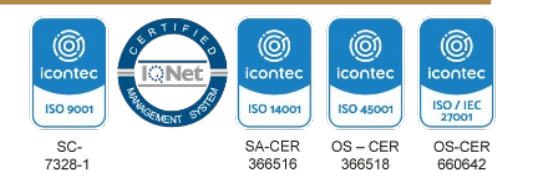

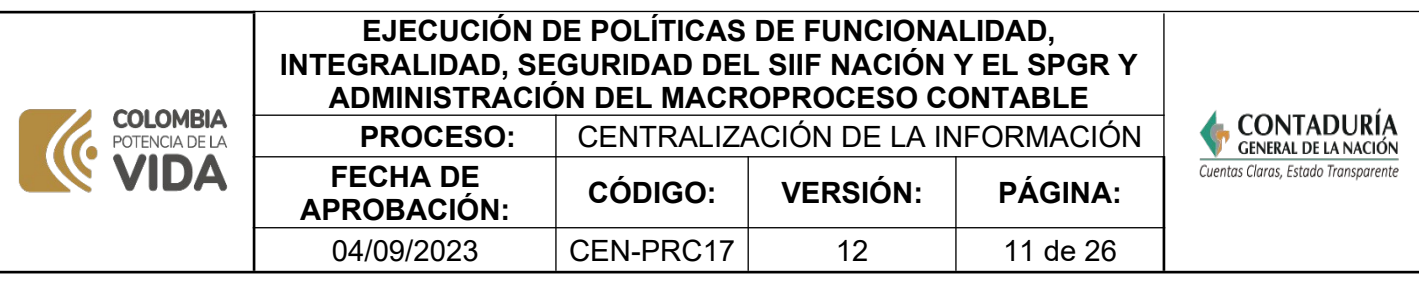

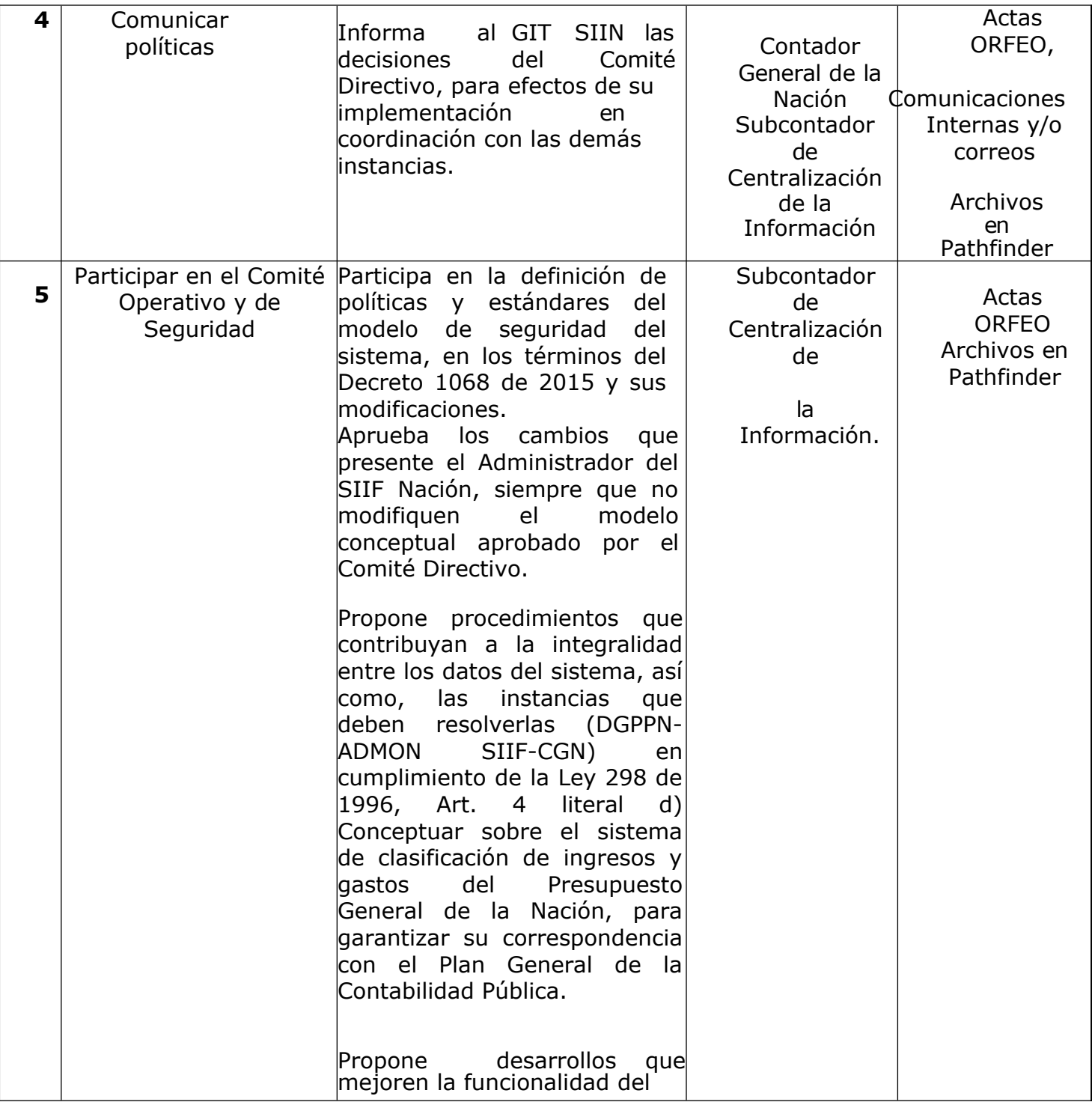

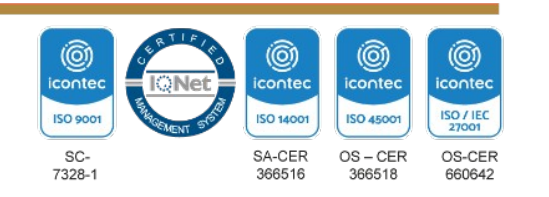

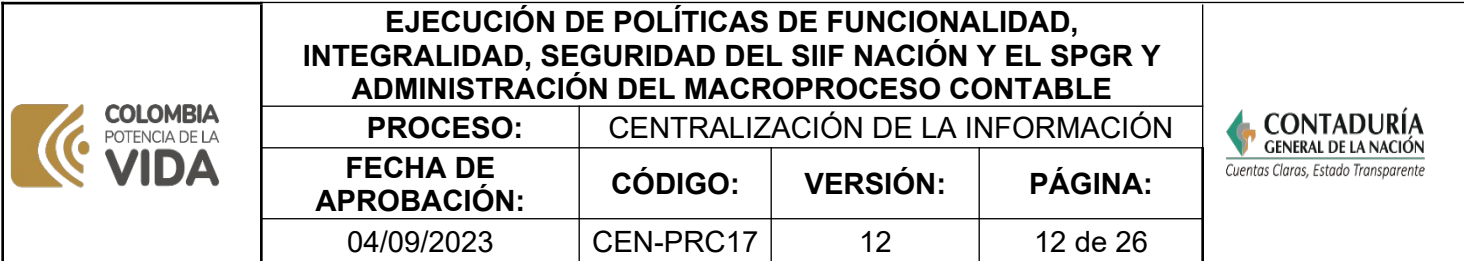

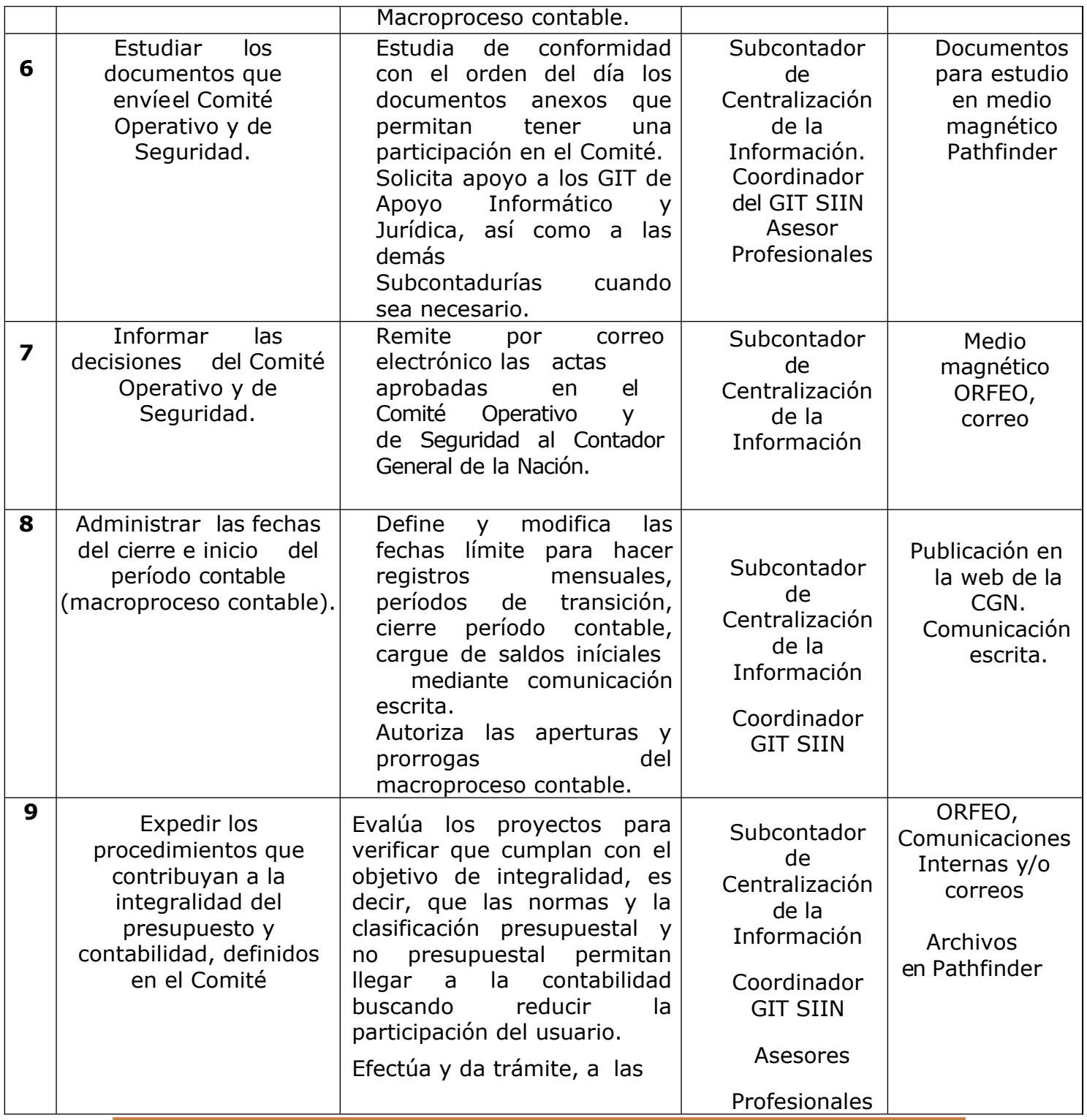

©)<br>iconter  $@$ icontec **ISO 9001 ISO 14001** SC-<br>7328-1 SA-CER<br>366516

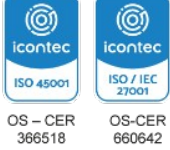

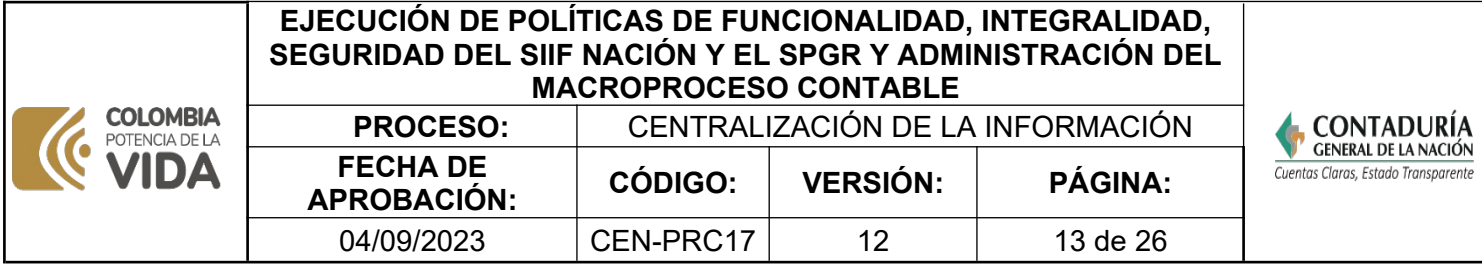

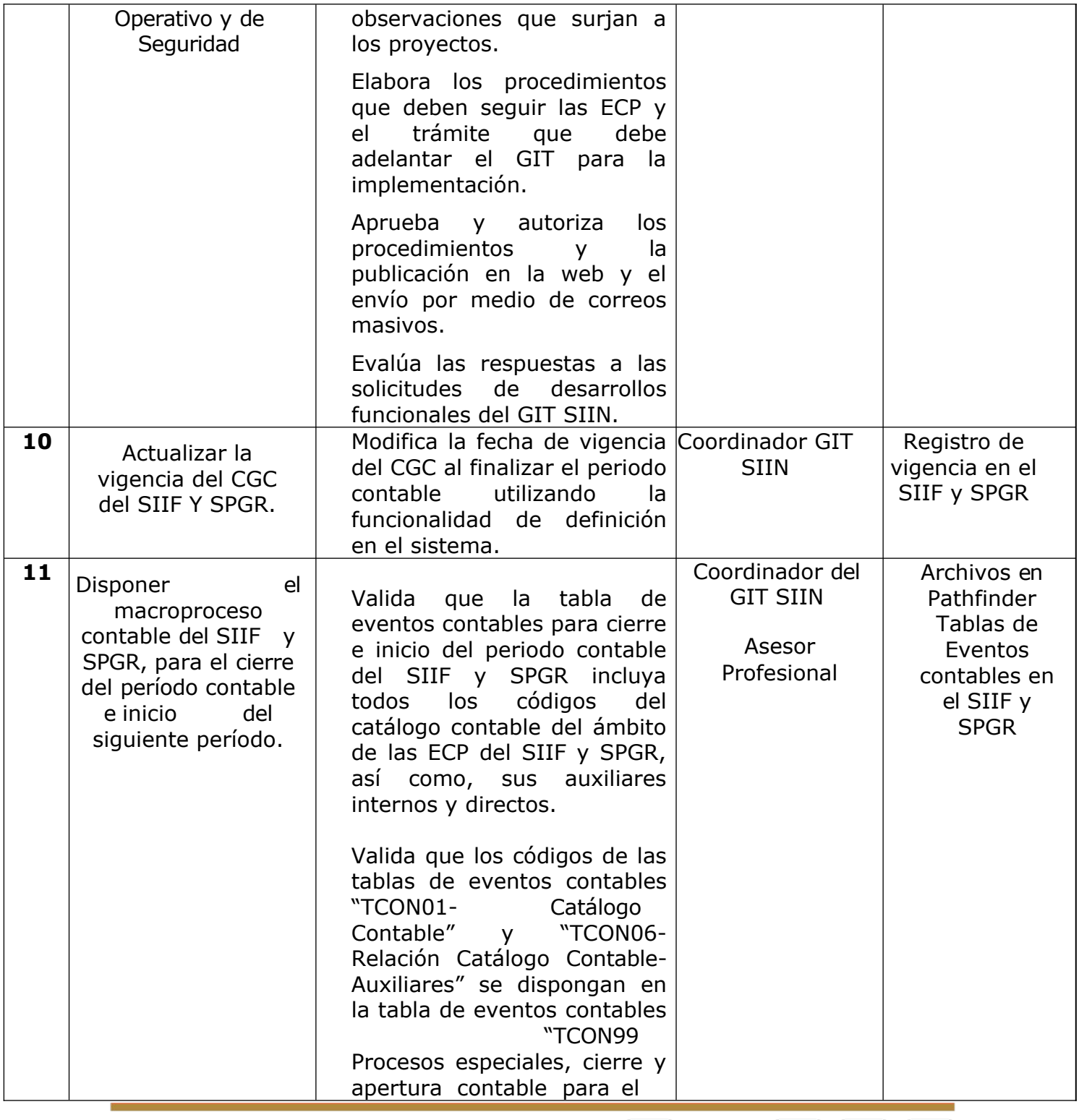

![](_page_12_Figure_3.jpeg)

![](_page_13_Picture_236.jpeg)

![](_page_13_Picture_237.jpeg)

![](_page_13_Picture_3.jpeg)

![](_page_14_Picture_171.jpeg)

![](_page_14_Picture_172.jpeg)

![](_page_14_Picture_3.jpeg)

![](_page_15_Picture_29.jpeg)

![](_page_15_Picture_30.jpeg)

![](_page_15_Figure_3.jpeg)

![](_page_16_Picture_197.jpeg)

![](_page_16_Picture_198.jpeg)

![](_page_16_Picture_3.jpeg)

![](_page_17_Picture_160.jpeg)

![](_page_17_Picture_161.jpeg)

![](_page_17_Picture_3.jpeg)

![](_page_18_Picture_176.jpeg)

![](_page_18_Picture_2.jpeg)

![](_page_19_Picture_168.jpeg)

![](_page_19_Picture_169.jpeg)

![](_page_19_Picture_3.jpeg)

![](_page_20_Picture_270.jpeg)

![](_page_20_Picture_271.jpeg)

![](_page_20_Picture_3.jpeg)

![](_page_21_Picture_221.jpeg)

![](_page_21_Picture_222.jpeg)

![](_page_21_Picture_3.jpeg)

![](_page_22_Picture_217.jpeg)

![](_page_22_Picture_218.jpeg)

![](_page_22_Picture_3.jpeg)

![](_page_23_Picture_246.jpeg)

![](_page_23_Picture_247.jpeg)

![](_page_23_Picture_3.jpeg)

![](_page_24_Picture_270.jpeg)

![](_page_24_Figure_2.jpeg)

![](_page_25_Picture_184.jpeg)

![](_page_25_Picture_185.jpeg)

**Nota:** La totalidad de la ejecución de las actividades descritas deben ser alineadas a las Políticas del Sistema Integrado de Gestión Institucional (Política de calidad, Política del Sistema de Gestión Ambiental, Política del Sistema de Gestión en Seguridad y Salud Ocupacional, Políticas del Sistema de Control Interno y Políticas del Sistema de Desarrollo Administrativo) lo que contribuirá al cumplimiento misional, la satisfacción de las partes interesadas y al éxito sostenido del SIGI.

![](_page_25_Picture_186.jpeg)

![](_page_25_Figure_5.jpeg)